## **確認コード送信を再度行います。**

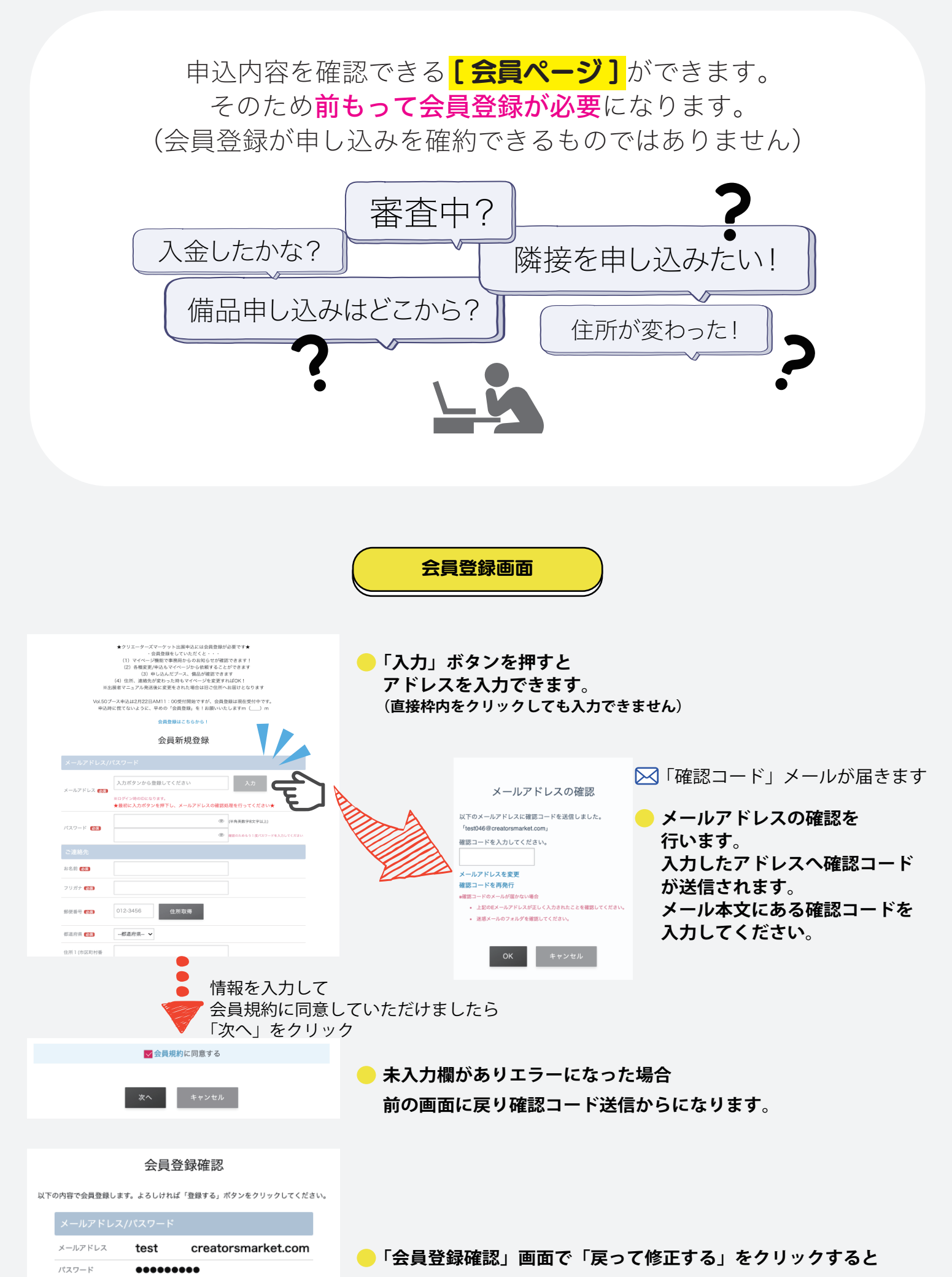

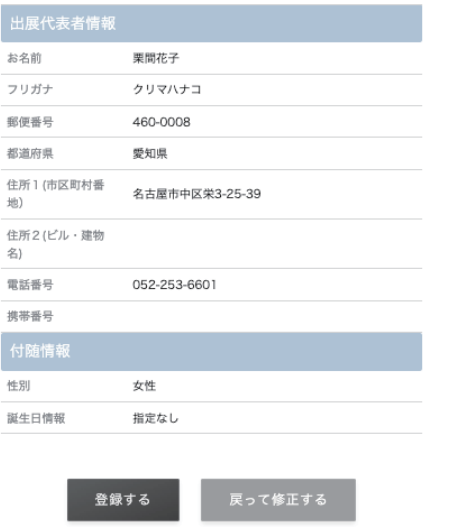

## 会員のご登録ありがとうございました。

ご登録のアドレスへ登録完了メールが送信されました。

トップページへ戻る

「登録完了」のメールが届きます(自動配信)

## **vol.50 より申し込みシステムが変わりました!**